## Go to Parchment.com and click "Sign Up"

 $\blacksquare$ parchment

Administrators: Visit Parchment Exchange **Sign Up** 

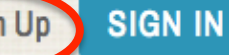

#### **Send Transcripts Find Colleges About Us**

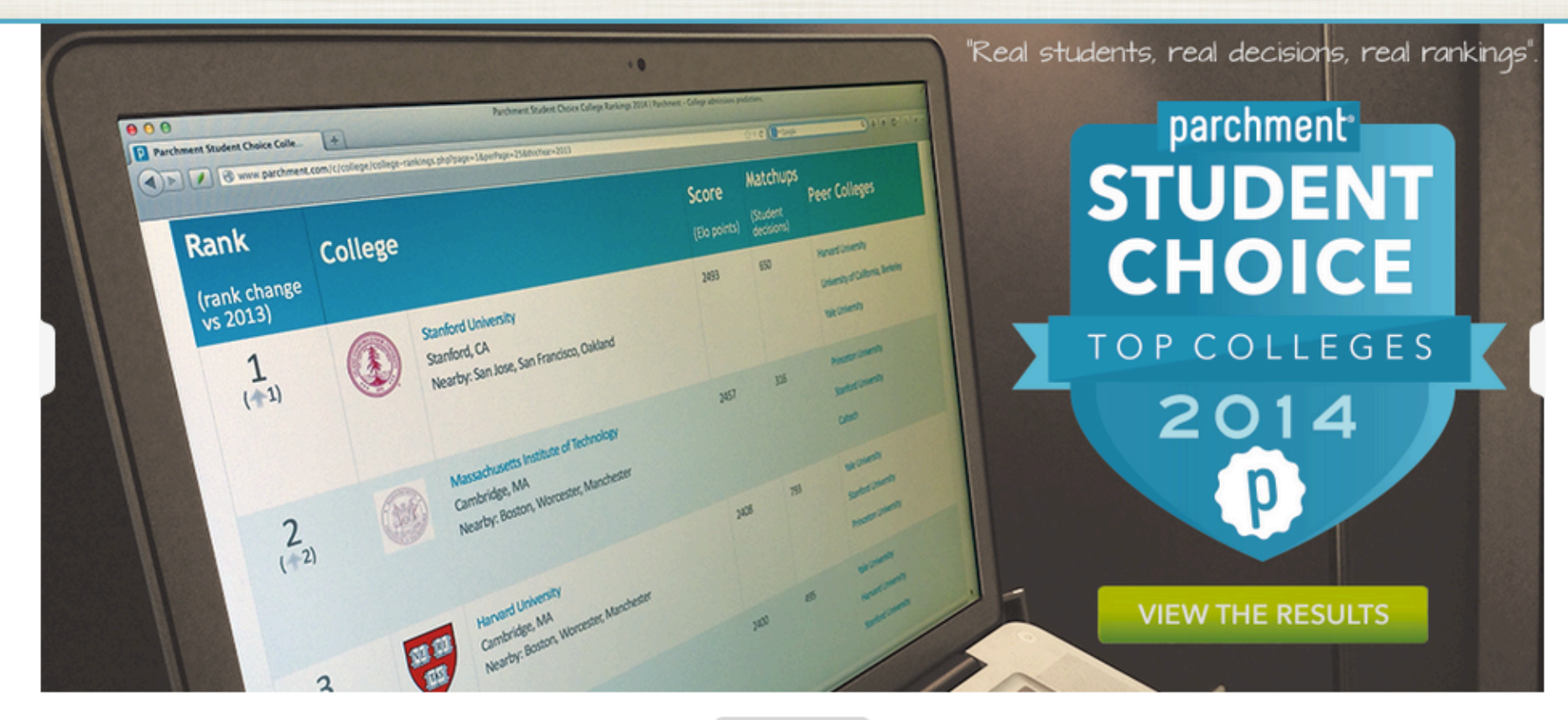

 $\blacktriangleright \circ \circ \bullet$ 

## Does your organization send or receive transcripts?

Join Parchment Exchange for the Comprehensive eTranscript Solution

## If you have a Registration Code, select, "Have a Parchment Registration Code?" If not, proceed on this page.

 $\blacksquare$ 

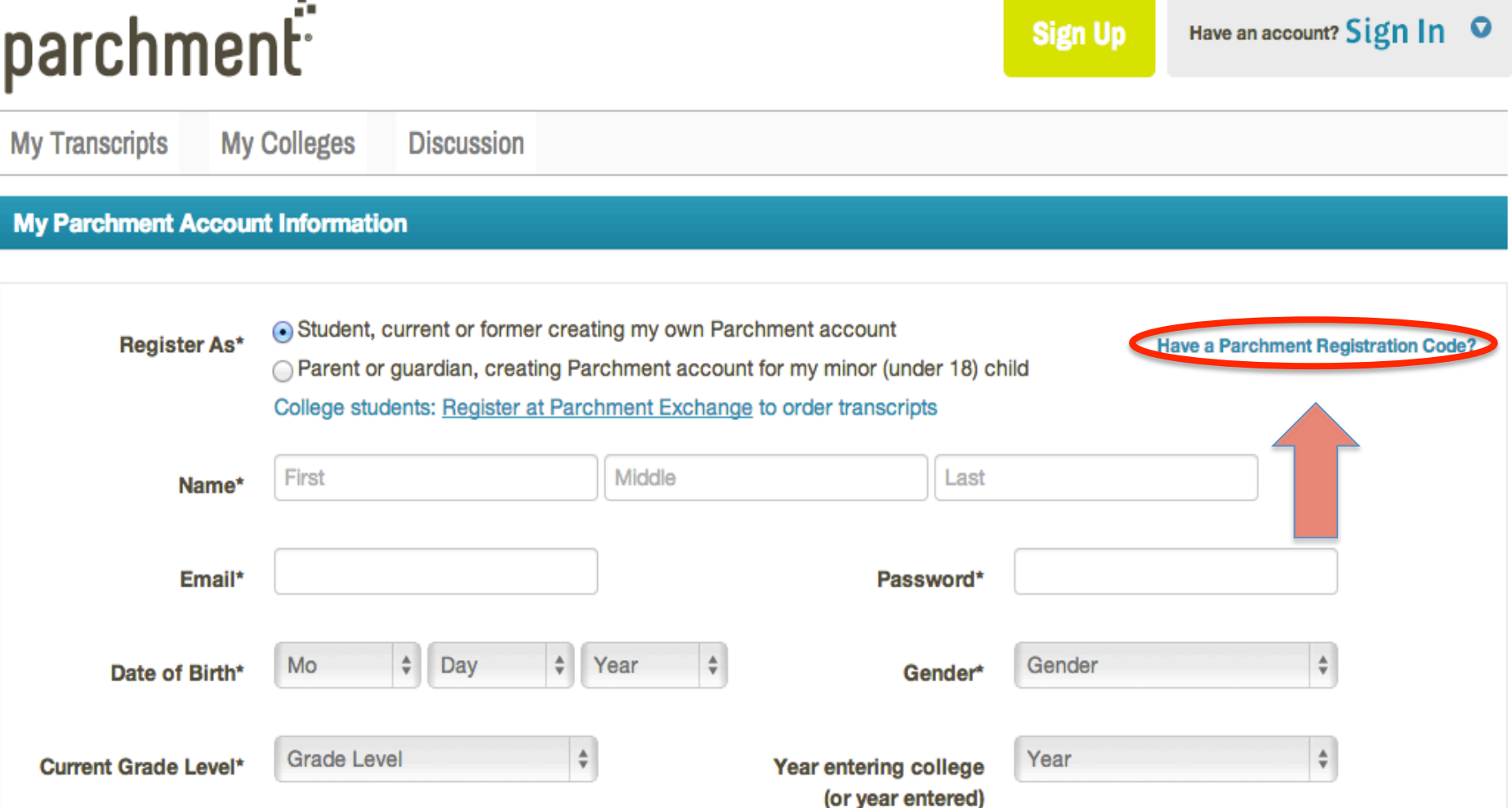

### Use your official first and last name.

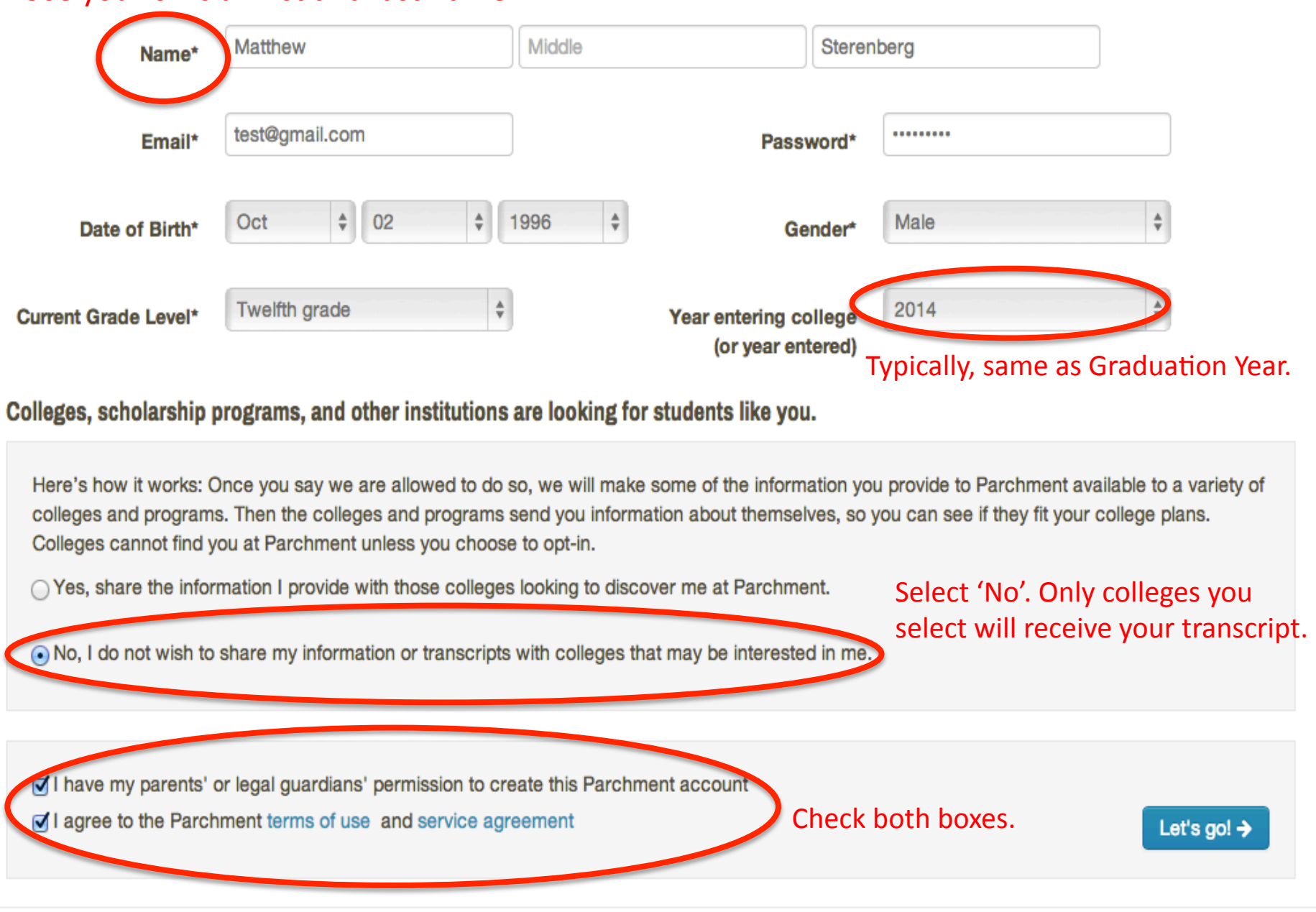

**My Transcripts My Colleges Discussion** 

## **Welcome to your Parchment Page, Matthew!**

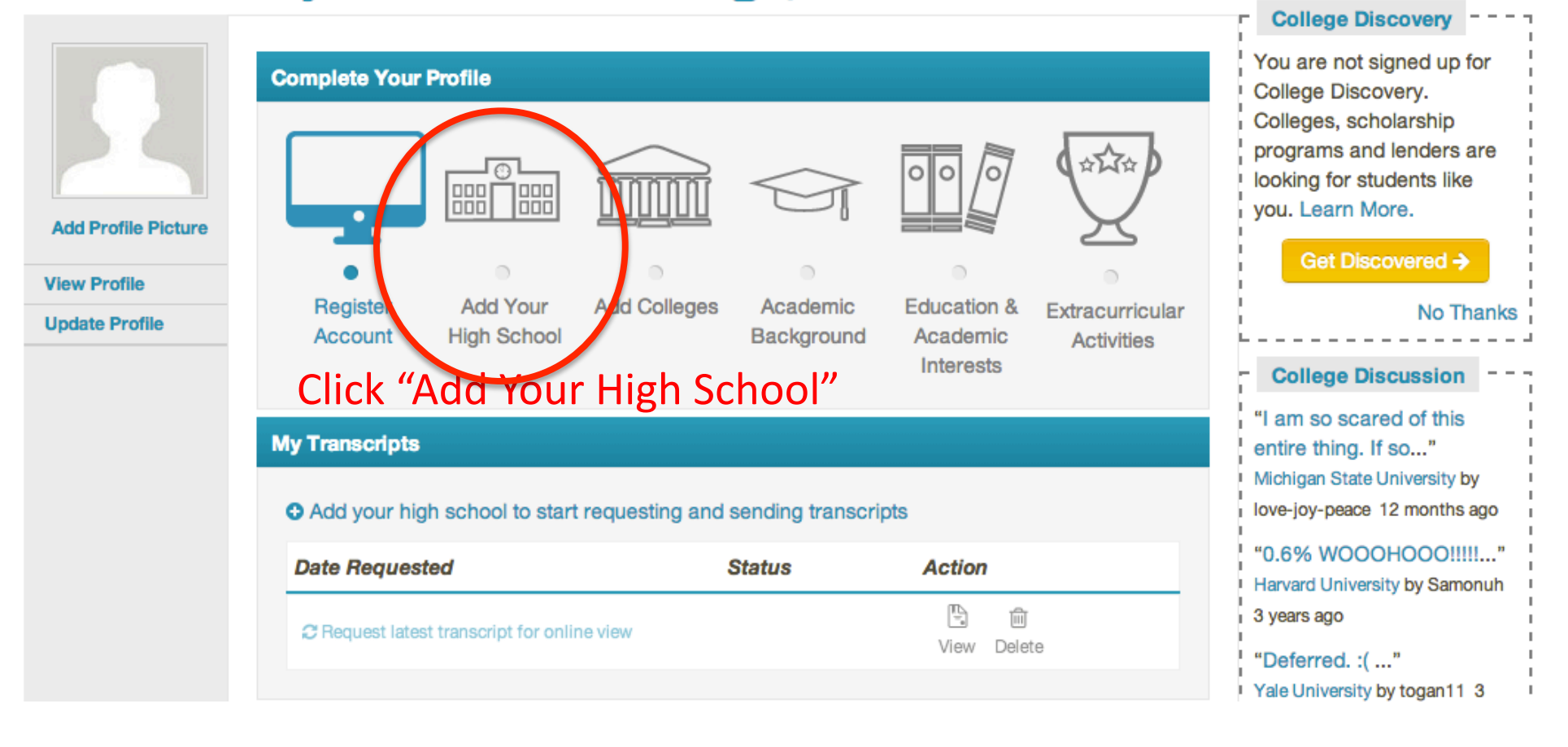

# **Select Your High School**

Enter your school's name or city and state, and click "Search". After successfully adding a school, you can proceed to deliver your transcript to any destination worldwide.

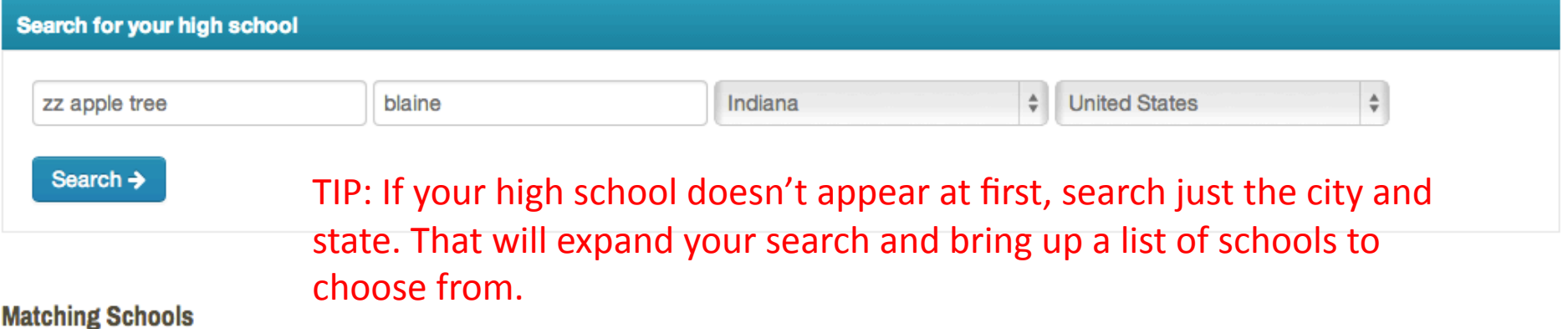

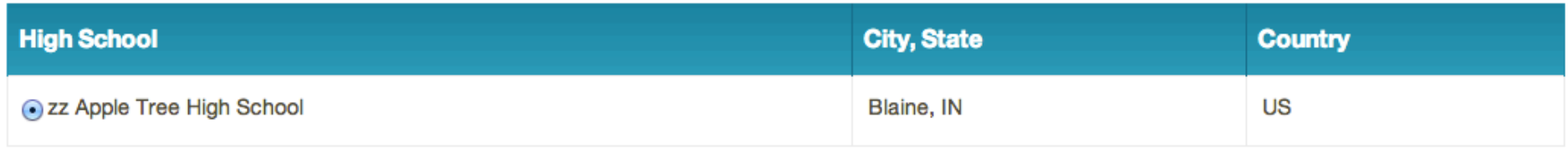

Save & Continue Can't find your school?

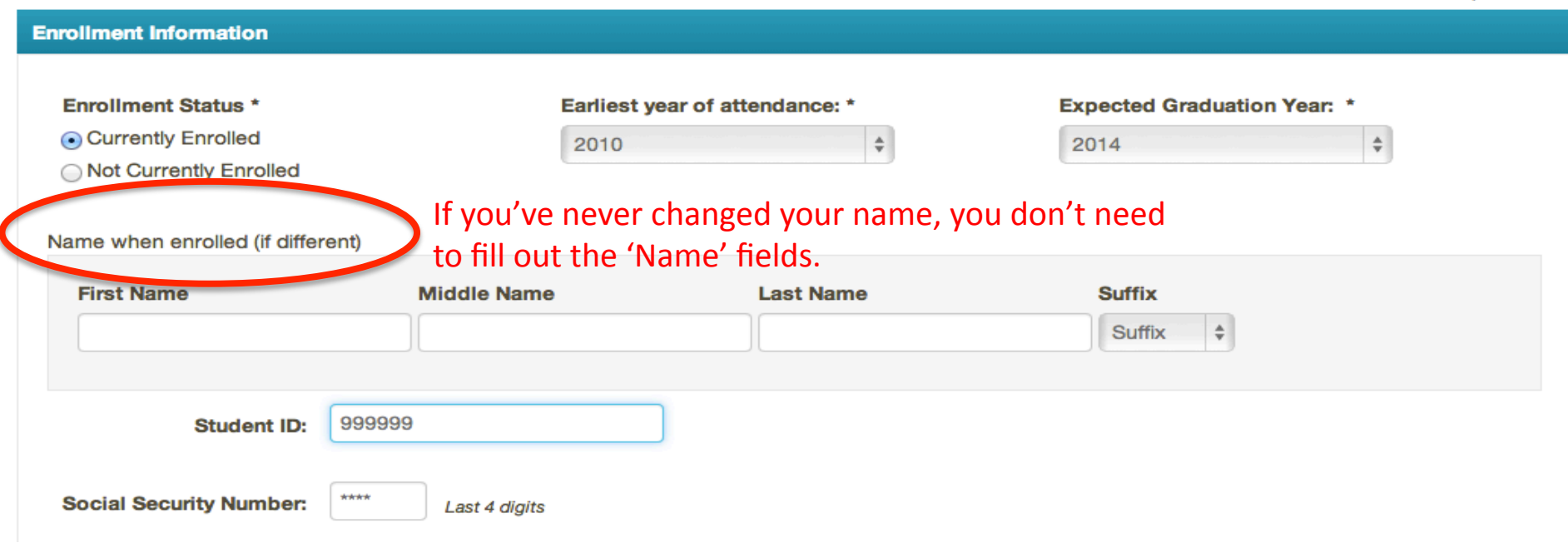

\* Required field

#### **FERPA Privacy Rights**

In addition to transcripts, your school may send a Secondary School Report or Letter of Recommendation. Some receiving schools will give more weight to recommendations and completed SSR forms where the student has agreed the documents will be private and the student will not view them. If you wish to waive your right to review those documents, you may do so below.

Under the 1974 Family Educational Rights and Privacy Act, an applicant who is admitted and enrolls has the right to review his/her educational files including recommendations. To obtain confidential recommendations for the purposes of admission and academic counseling only, it is possible to waive one's right of access. If you wish to voluntarily waive your right of access to this document, select the checkbox below, constituting your electronic signature. If you have questions about this waiver, please discuss its implications with your counselor.

I recognize the confidential nature of the Secondary School Report and other recommendations and

I do waive my right to access

 $\bigcirc$  I do not waive my right to access

If you "waive your right to access", you're agreeing that you don't need to review every document sent through Parchment (recommended).

# **Sign the Transcript Request Form**

Federal regulations require that we receive your parents signature before we can process transcript requests for Matthew Sterenberg. Your parent (or legal guardian's) authorization will allow your transcript to be delivered to destinations that you designate that are not included in our database of authorized destinations. The parents authorization may be given using your mouse or stylus to sign your name in the box below. Once authorized we can process all of your transcript requests.

Parchment will keep the authenticated form on file and the parent will not be required to sign it again when you place additional requests for transcripts from this school. Of course, you or your parent will be able to withdraw this authorization at any time by signing into this account and accessing preferences. If UNDER 18, your parent/guardian e-signs and types their

Matthew Sterenberg 10/02/1996 M

name below.

### If OVER 18, e-sign and type YOUR name.

I authorize Parchment Inc. as the authorized representative for zz Apple Tree High School to release Matthew Sterenberg's complete academic transcript to destinations selected through Matthew Sterenberg's Parchment account.

 $-M_{\tau m}$ 

C Clear Signature

of I certify under penalty of law that I am the individual identified above and I am authorized to take this action on behalf of my child.

#### Parent (or Guardian) Name: \*

Sharon Sterenberg

### If you would like to view an 'Unofficial' copy of your transcript, one can be stored in your Parchment account. Not necessary.

□ I also authorizt a copy of Matthew Sterenberg's transcript to be stored in their Parchment account where they will be able to view and manage this document, and can use it for various optional services.

# Now you're ready to select transcript destinations. Select "Send Latest Transcript" **Welcome to your Parchment Page, Matthew!**

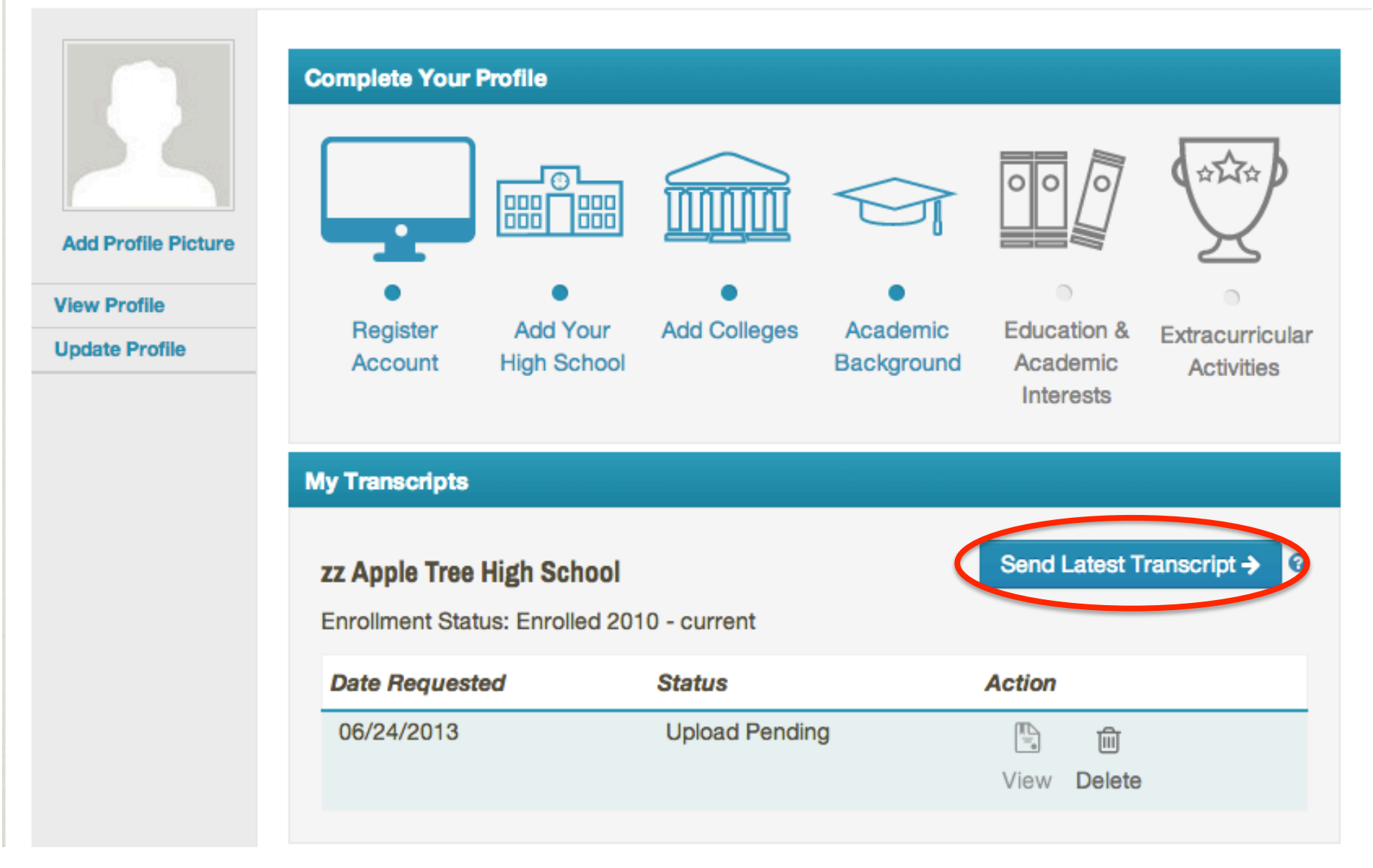